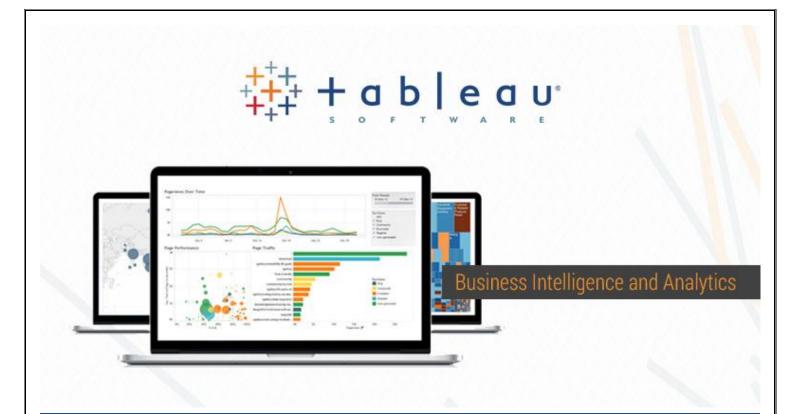

# Tableau Desktop, Tableau Server & Tableau Prep

ExcelPrince, L98, Sector 11, Noida

www.excelprince.com

91-9953872217

info@excelprince.com

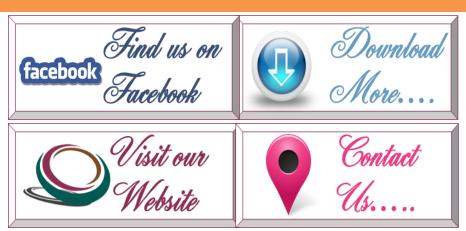

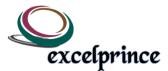

#### What is this course about?

This Tableau course focuses on creating a strong and enhanced understanding of the world of Data Analytics using one of the most powerful analytics tool Tableau. The course is structured in such a way that the candidate will be quickly able to comprehend the working of Tableau. Tableau is used to analyze data and represent the same in the form of charts to arrive at a conclusion. There are numerous kinds of charts within the tableau that help elaborate data thus making it easier for the end user to read the data in an understandable form. Each chart in Tableau is built for specific scenario and to arrive at different conclusion based on the data and analysis requirement. At our institute you will be working with sample data and later implementing the understanding of a session on real-time samples which will ensure end to end understanding of the tool and its capabilities.

#### Job Opportunity for Tableau?

Tableau has immense scope in the market and is currently leading the competition with its competitors. Being the top choice for customer, top MNCs have numerous opportunities for Tableau developers to fulfil customer requirements. Not to mention the ability to understand other reporting tools through the understanding of tableau. Many freelancing opportunities are present in the market. Hence goes without saying that working on Tableau will always pave way for a prospective career in the Industry.

#### **Tableau Course Content**

#### Tableau Introduction

- Why Tableau
- History of Tableau
- Characteristics of Tableau
- Tableau versions.
- Differences between different versions of tableau.
- Tableau Architecture and components.

#### **Tableau Components**

- What is Tableau Desktop, Server
- What is Tableau Reader
- What is Tableau Online
- What is Tableau Public?

#### **Tableau Extensions**

- Types of Extensions
- When to use Tableau Extensions
- Differences between. Twb and .Twbx extensions

#### Data Connection in Tableau Interface

- Types of Data Connections in Tableau
- Connect to Live Data connection
- Connect to Extract Data connection in Tableau
- Creation of Extract file in Tableau

#### Data Joins in Tableau

What is Join

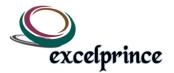

- Types of Joins
- When to use Joining
- Rules to perform the Joins in tableau.
- What is Custom SQL?
- Custom SQL Enabled Custom SQL.
- Writing
- Data Refresh

## Data Blending in Tableau

- What is Data Blending
- Types of Data Blending
- When to use Data Blending
- Rules to perform the Joins in tableau
- Join vs. Data Blending

## Graphs/Charts/Bars

- Line Graphs
- Single Line graphs
- Dual Line Graphs
- Blended Axis
- Difference between Dual axis and Blended axis
- Horizontal Bar Charts
- Vertical Bar charts
- Side-Side by bar charts
- Stacked Bar charts
- Pie Charts
- Gantt Charts

#### Maps

- What is Tree Maps
- Heat Maps
- Tree map implementation
- Filed Maps
- What is Geo-Coding and implementation
- Importing External Custom Geo coding
- Symbol Maps

# **Hierarchy in Tableau**

- What is a Hierarchy?
- Relation between Drill downs, Roll ups and Hierarchies.
- What are Automatic Hierarchies?
- How to create Custom Hierarchy in Tableau?
- Removing Hierarchy

# Aggregation and Disaggregation

- What is Aggregation
- When to use Aggregation
- What is Disaggregation
- When to use Disaggregation.

# Filters and Types

- What is Filters
- Filters on Dimensions
- What is Wild Card
- Filters on Measures

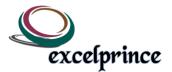

- Context Filters
- Global Filters
- Quick Filters
- Defining Filters at Source
- Defining Filters at Custom SQL

## **Groups and Sets**

- What is Group
- When to use Group
- Editing Existing Group
- Limitation of groups
- What is Set
- When to Use Sets
- Types of Sets

## **Calculated Fields**

- What is Tableau Calculation
- When to use INDEX (),RANK (),LAST(),FIRST() Functions
- RUNNING\_SUM Calculations
- WINDOW\_SUM Calculations
- String Calculations
- Boolean Calculations
- DATE Calculations.

# **Creating and Using Parameters**

- What is Parameter
- Creating Parameter
- Exploring Parameter Controls
- Work with the parameter
- Click interaction working with parameter
- Parameters and use with real time examples
- Dynamically Show and Hide Sheets with Parameter

# **Trend Analysis**

- What is Trend Analysis
- Logarithmic Model
- Exponential Model
- Linear Model
- Polynomial Model

# Fore Casting and Reference Lines

- What is Fore Casting and implementation
- What is Reference Line
- Lines
- Bands
- Distributions
- Box Plot

#### Annotations

- Mark Annotation
- Point Annotation
- Area Annotation

# Page-shelf or Automated Maps

• What is Page Shelf?

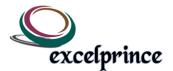

- When to use Page Shelf
- Page Shelf Customized Controls

## **Drop Lines**

- What is Drop Lines
- When to use Drop Lines?
- What is summary Card?
- When to Use Summary Card in Tableau?

## **Getting Started with Dashboard Sections**

- What is Dashboard, when to use Dashboard and Ways to use Dashboard
- What is work book and When to use Workbook
- What is work sheet and When to use worksheets
- What is stories their usage
- Ways to use Workbook, Dashboard, Worksheet, Stories

#### Dash Board Components

- Horizontal
- Vertical component
- Image Component
- Text Component
- Blank Component

#### Actions in Tableau

- What is Actions & When to use Actions
- Types of Actions in tableau
- How to Trigger the Action

## Tableau Advanced Charts – User defined Charts (IMP)

- Water Fall charts
- Donut charts
- Funnel Charts
- Word cloud
- Lollipops charts
- Whisker plots.
- Scatter plot

#### Different Add INS and new feature in Tableau

- Advanced Tableau 10 New Features.
- Reporting Migration Process and Check list in Real-Time

#### Tableau Desktop:

- Publishing workbook and data source
- Managing and creation of sites
- Migration of workbook in different environment
- Tabadmin commands on server level
- Postgrey SQL to connect the tableau server
- Postgrey SQL to create server level report
- Backup and recovery at tableau server
- Performance recording at server level

# Getting Started with Tableau Prep

- The Union Step
- The Output Step
- The Tableau Prep Interface
- The Input Step

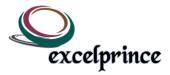

- The Cleaning Step
- Group and Replace
- The Profile Pane
- The Pivot Step
- The Aggregate Step
- The Join Step

Multiple Case Studies based on Realtime scenarios to measure your learning.